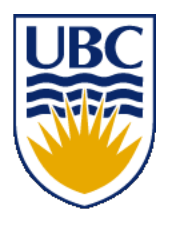

University of British Columbia CPSC 314 Computer Graphics Jan-Apr 2016

#### Tamara Munzner

## **Viewing 3**

http://www.ugrad.cs.ubc.ca/~cs314/Vjan2016

## **View Volumes**

- specifies field-of-view, used for clipping
- restricts domain of *z* stored for visibility test

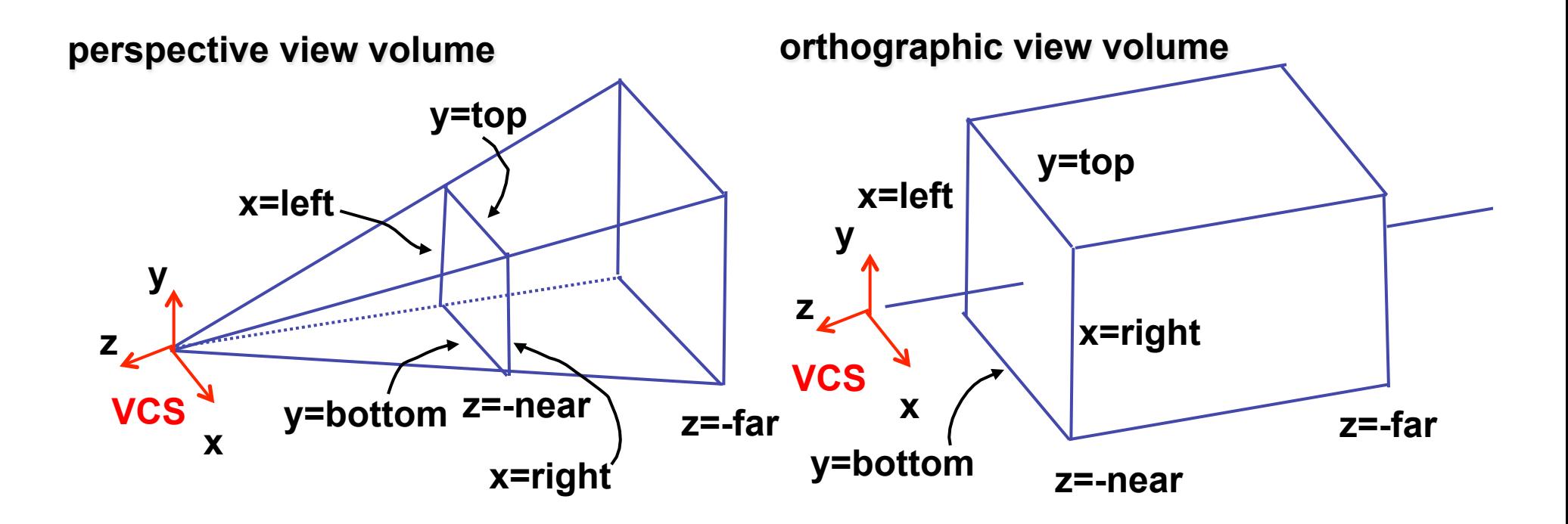

### **Canonical View Volumes**

• standardized viewing volume representation

perspective orthographic orthogonal parallel

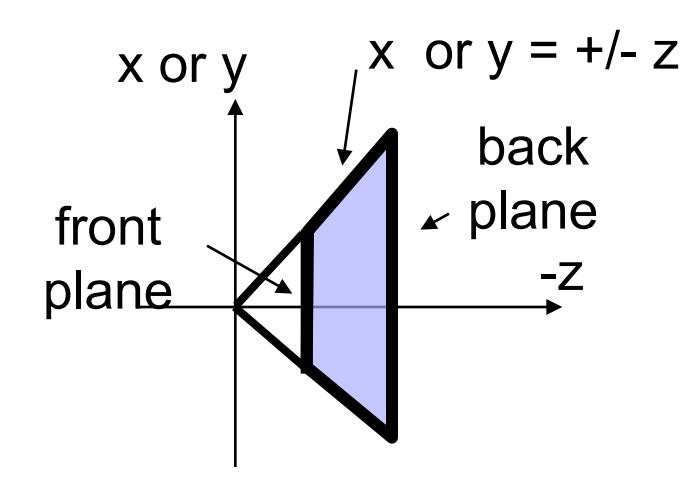

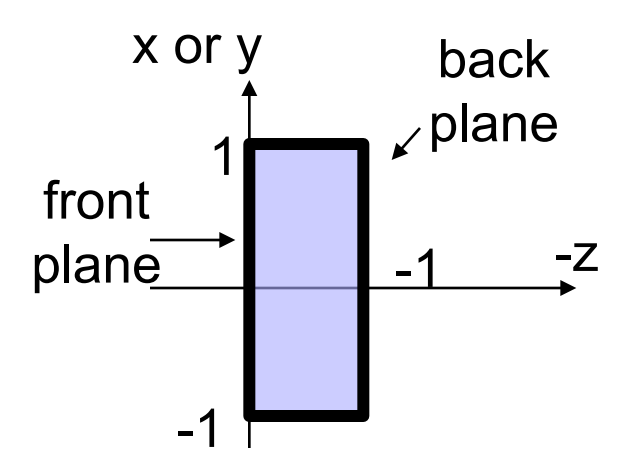

# **Why Canonical View Volumes?**

- permits standardization
	- clipping
		- easier to determine if an arbitrary point is enclosed in volume with canonical view volume vs. clipping to six arbitrary planes
	- rendering
		- projection and rasterization algorithms can be reused

# **Normalized Device Coordinates**

- convention
	- viewing frustum mapped to specific parallelepiped
		- Normalized Device Coordinates (NDC)
		- same as clipping coords
	- only objects inside the parallelepiped get rendered
	- which parallelepiped?
		- depends on rendering system

#### **Normalized Device Coordinates**

left/right *x* =+/- 1, top/bottom *y* =+/- 1, near/far *z* =+/- 1

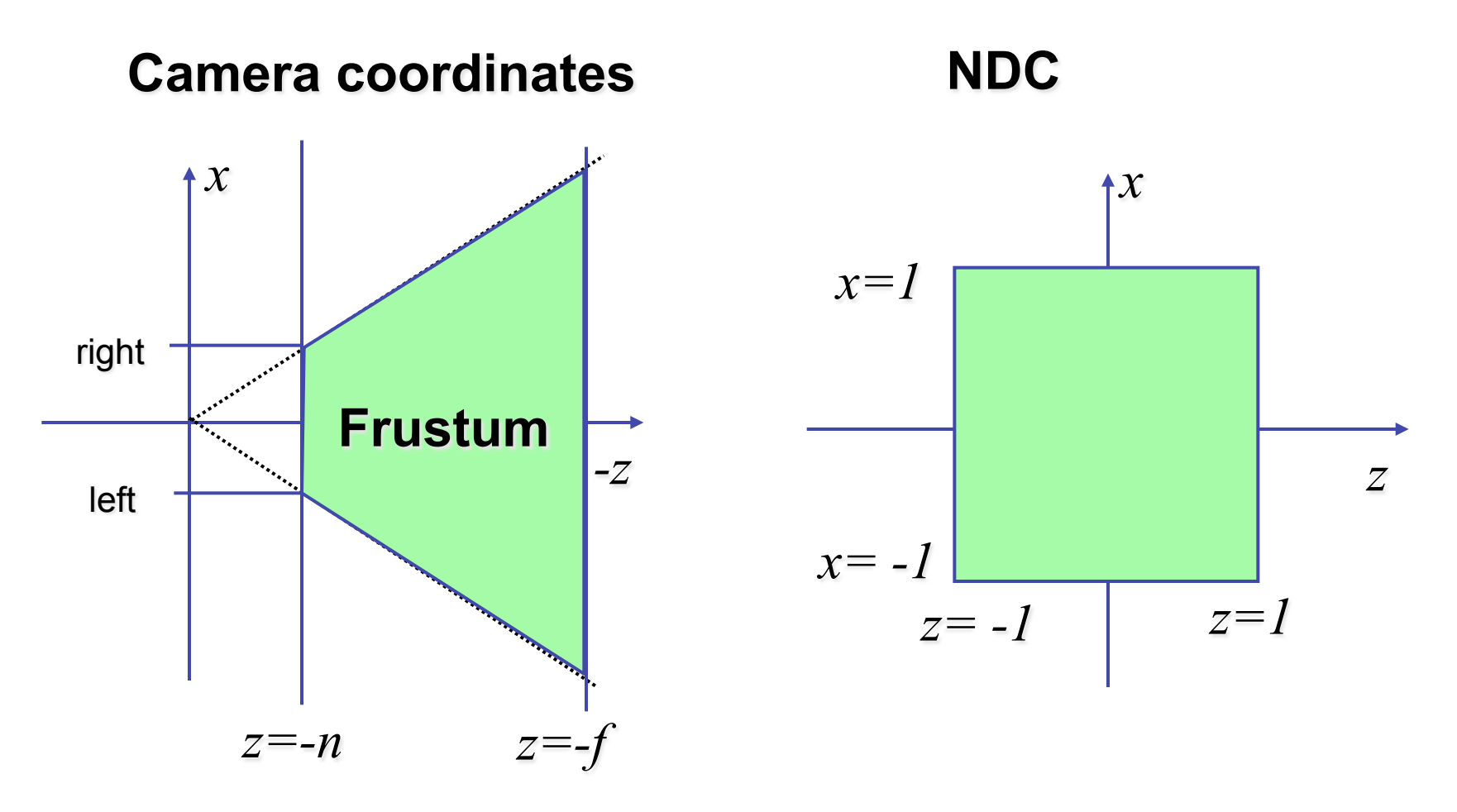

# **Understanding Z**

- z axis flip changes coord system handedness
	- RHS before projection (eye/view coords)
	- LHS after projection (clip, norm device coords)

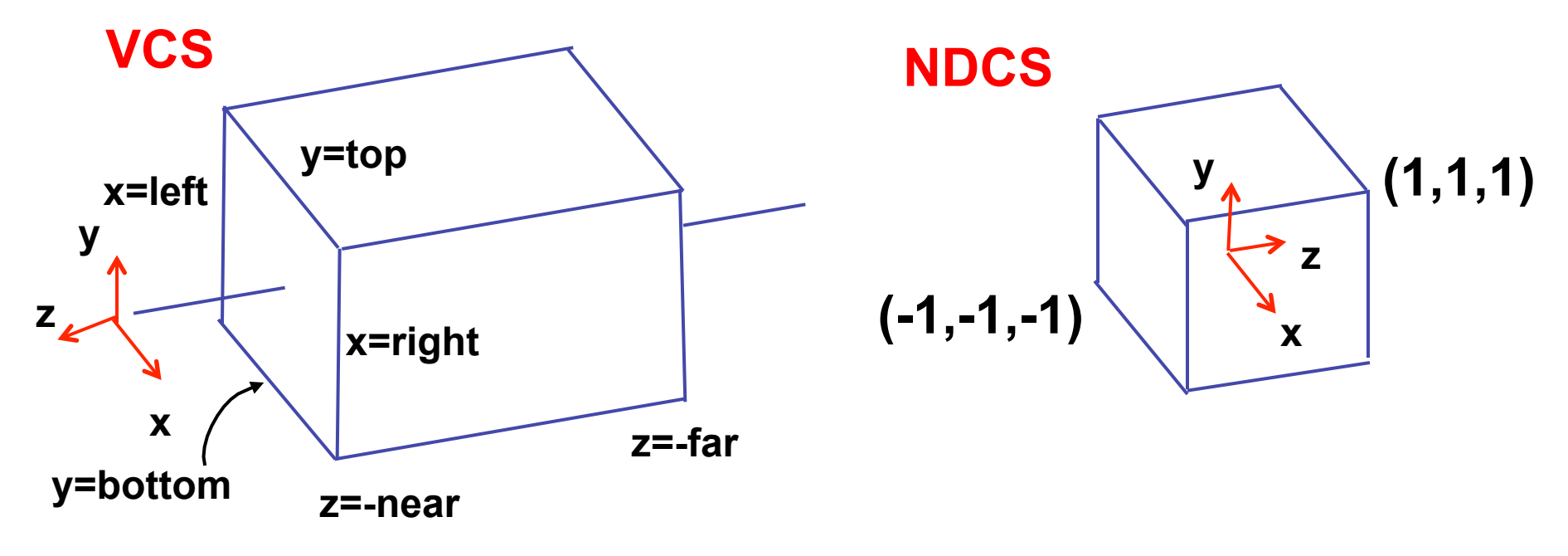

## **Understanding Z**

near, far always positive in GL calls

 **THREE.OrthographicCamera(left,right,bot,top,near,far); mat4.frustum(left,right,bot,top,near,far,** *projectionMatrix***);** 

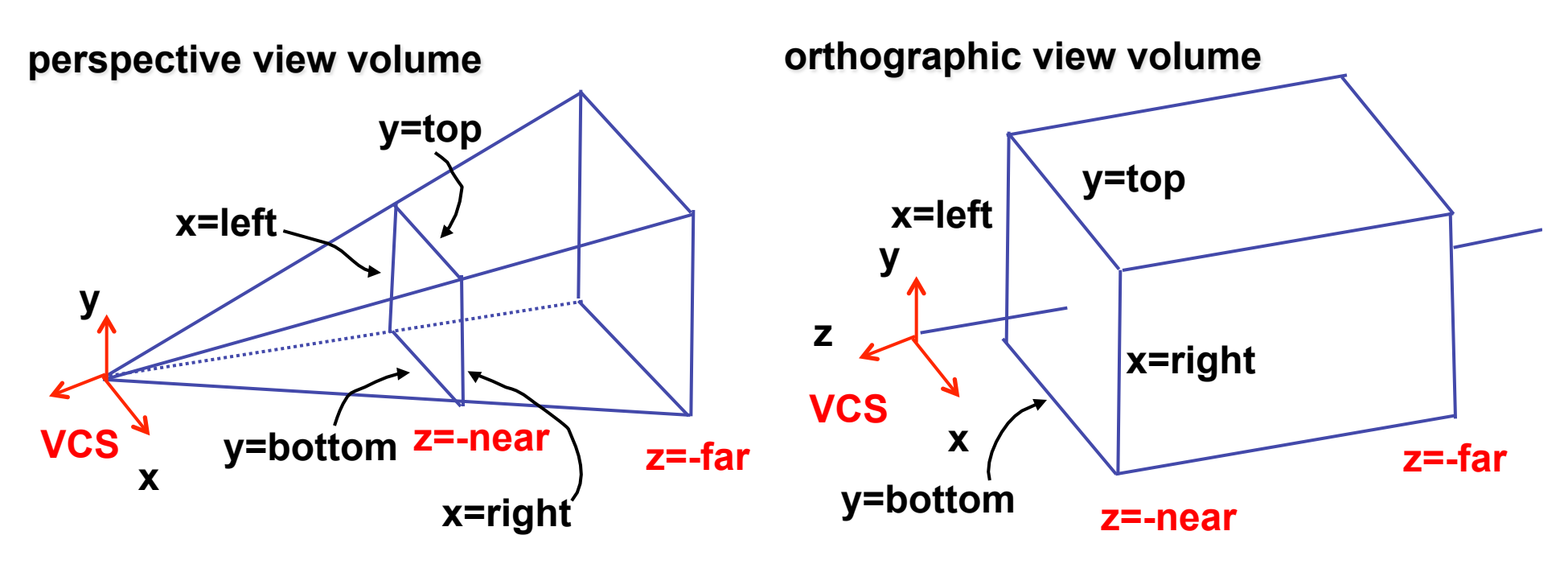

# **Understanding Z**

- why near and far plane?
	- near plane:
		- avoid singularity (division by zero, or very small numbers)
	- far plane:
		- store depth in fixed-point representation (integer), thus have to have fixed range of values (0…1)
		- avoid/reduce numerical precision artifacts for distant objects

• scale, translate, reflect for new coord sys

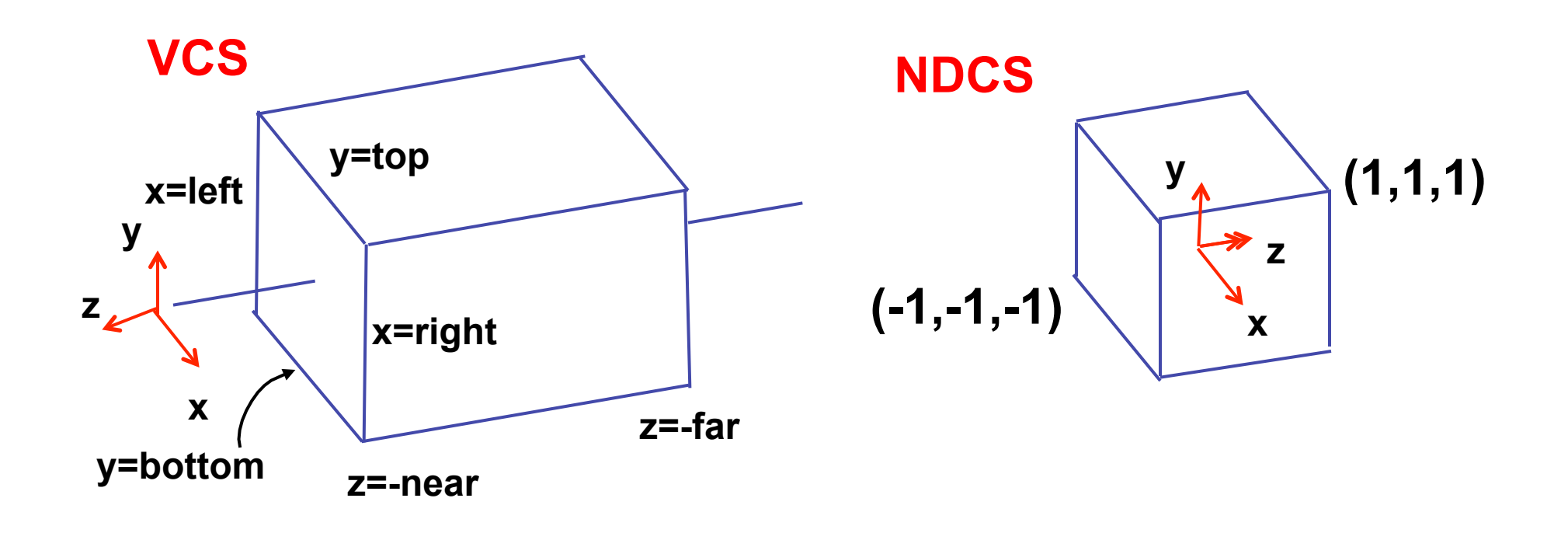

• scale, translate, reflect for new coord sys

$$
y' = a \cdot y + b \qquad y = top \to y' = 1
$$
  

$$
y = bot \to y' = -1
$$

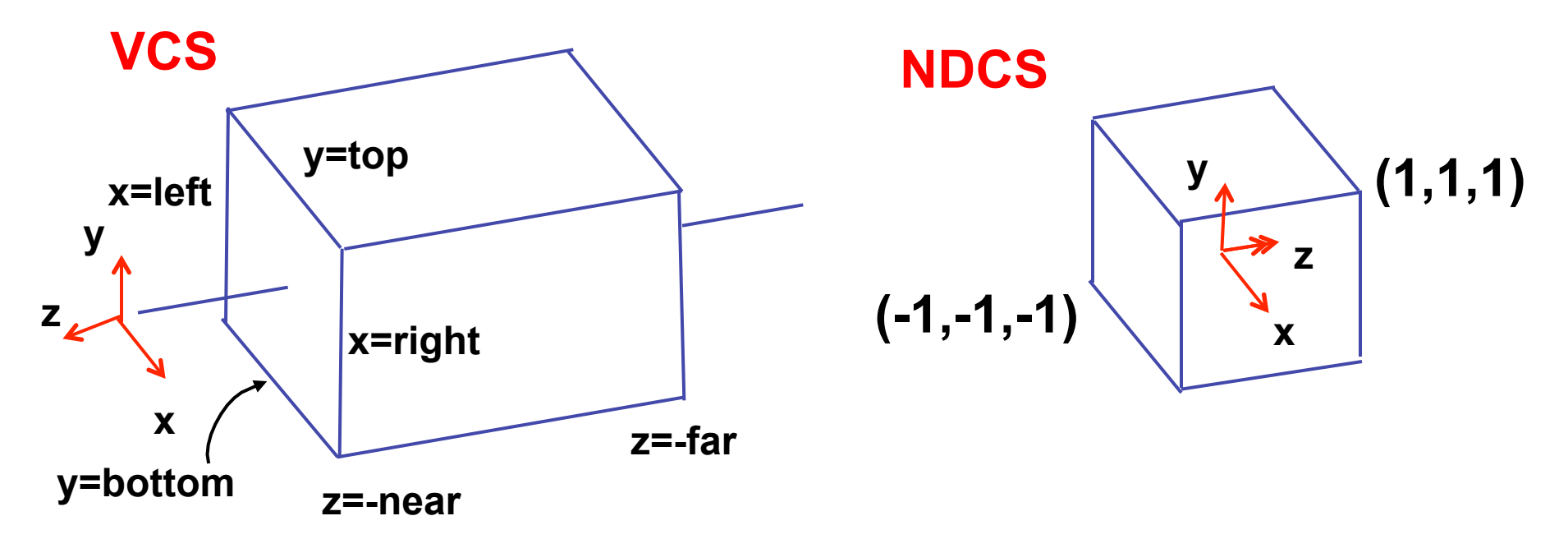

• scale, translate, reflect for new coord sys

$$
y'=a \cdot y+b \qquad y=top \rightarrow y'=1 \qquad 1=a \cdot top+b
$$
  

$$
y=bot \rightarrow y'=-1 \qquad -1=a \cdot bot+b
$$

*top bot*  $a = \frac{2}{top}$  $2 = a(-bot + top)$  $1 - (-1) = -a \cdot b \cdot o \cdot t - (-a \cdot top)$  $1 - a \cdot top = -1 - a \cdot bot$  $b = 1 - a \cdot top, b = -1 - a \cdot bot$ 2

$$
1 = \frac{2}{top - bot}top + b
$$

$$
b = 1 - \frac{2 \cdot top}{top - bot}
$$

$$
b = \frac{(top - bot) - 2 \cdot top}{top - bot}
$$

$$
b = \frac{-top - bot}{top - bot}
$$

12

• scale, translate, reflect for new coord sys

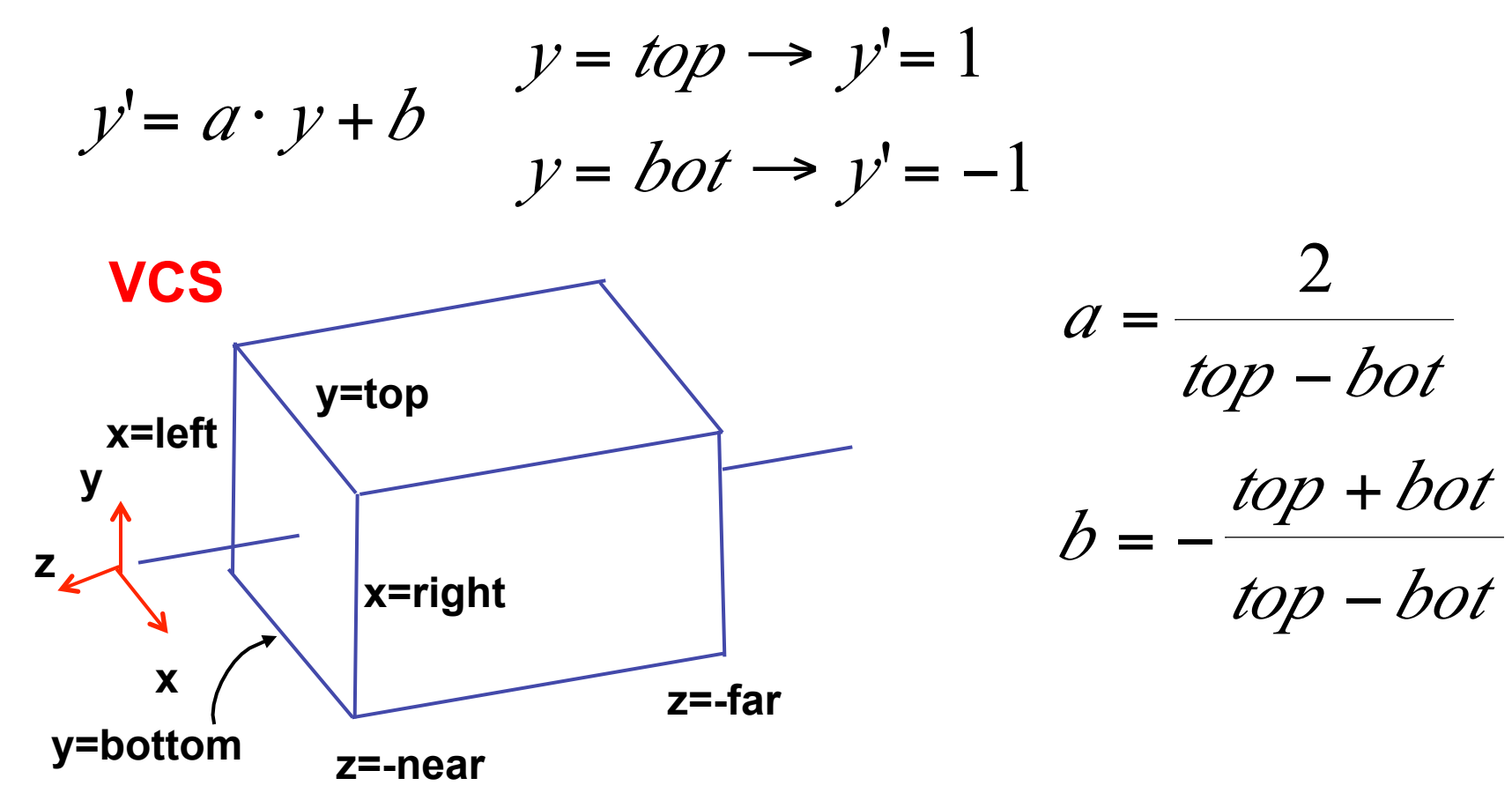

**same idea for right/left, far/near** 

• scale, translate, reflect for new coord sys

$$
P = \begin{bmatrix} \frac{2}{right-left} & 0 & 0 & -\frac{right-left}{right-left} \\ 0 & \frac{2}{top-bot} & 0 & -\frac{top+bot}{top-bot} \\ 0 & 0 & \frac{-2}{far-near} & -\frac{far+near}{far-near} \\ 0 & 0 & 0 & 1 \end{bmatrix}
$$

• scale, translate, reflect for new coord sys

| $x$ | 0 | 0 | $x$                            | $x$                                  | $x$ |
|-----|---|---|--------------------------------|--------------------------------------|-----|
| 0   | 0 | 0 | 0                              | $-\frac{right + left}{right - left}$ |     |
| 0   | 0 | 0 | $-\frac{top + bot}{top - bot}$ |                                      |     |
| 0   | 0 | 0 | $-\frac{2}{far - near}$        | $far + near$                         |     |
| 0   | 0 | 0 | 1                              |                                      |     |

15

# **Orthographic Derivation**  • scale, translate, reflect for new coord sys

$$
P = \begin{bmatrix} \frac{2}{right-left} & 0 & 0 & \frac{right-left}{right-left} \\ 0 & \frac{2}{top-bot} & 0 & \frac{-top+bot}{top-bot} \\ 0 & 0 & \frac{-2}{far-near} & \frac{far+near}{far-near} \end{bmatrix} P
$$

• scale, translate, reflect for new coord sys

$$
P = \begin{bmatrix} \frac{2}{right-left} & 0 & 0 & -\frac{right-left}{right-left} \\ 0 & \frac{2}{top-bot} & 0 & -\frac{top+bot}{top-bot} \\ 0 & 0 & \frac{-2}{for-near} & -\frac{far+near}{far-near} \\ 0 & 0 & 0 & 1 \end{bmatrix}
$$

# **Projective Rendering Pipeline**

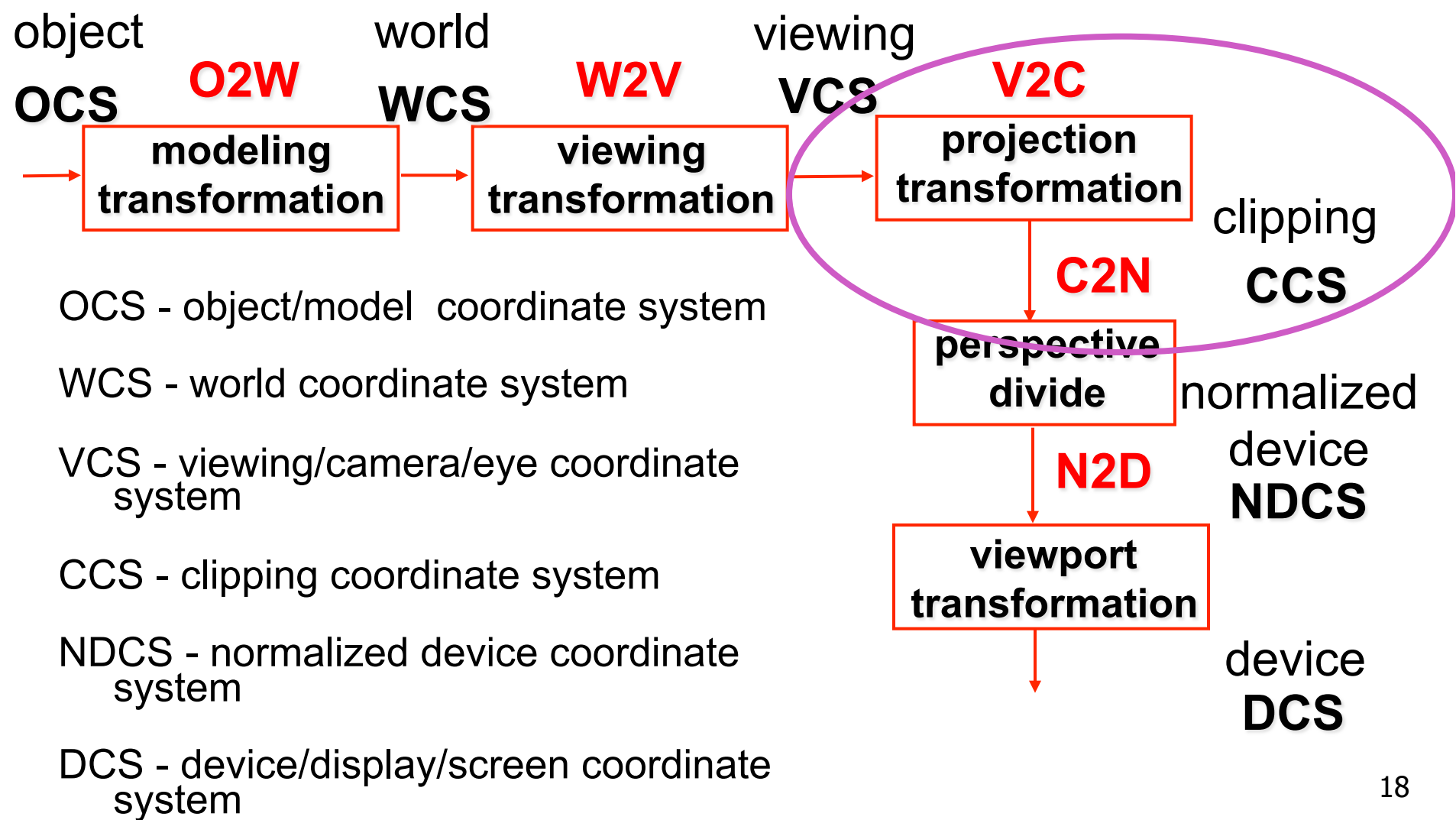

## **Projection Warp**

- warp perspective view volume to orthogonal view volume
	- render all scenes with orthographic projection!
	- aka perspective warp

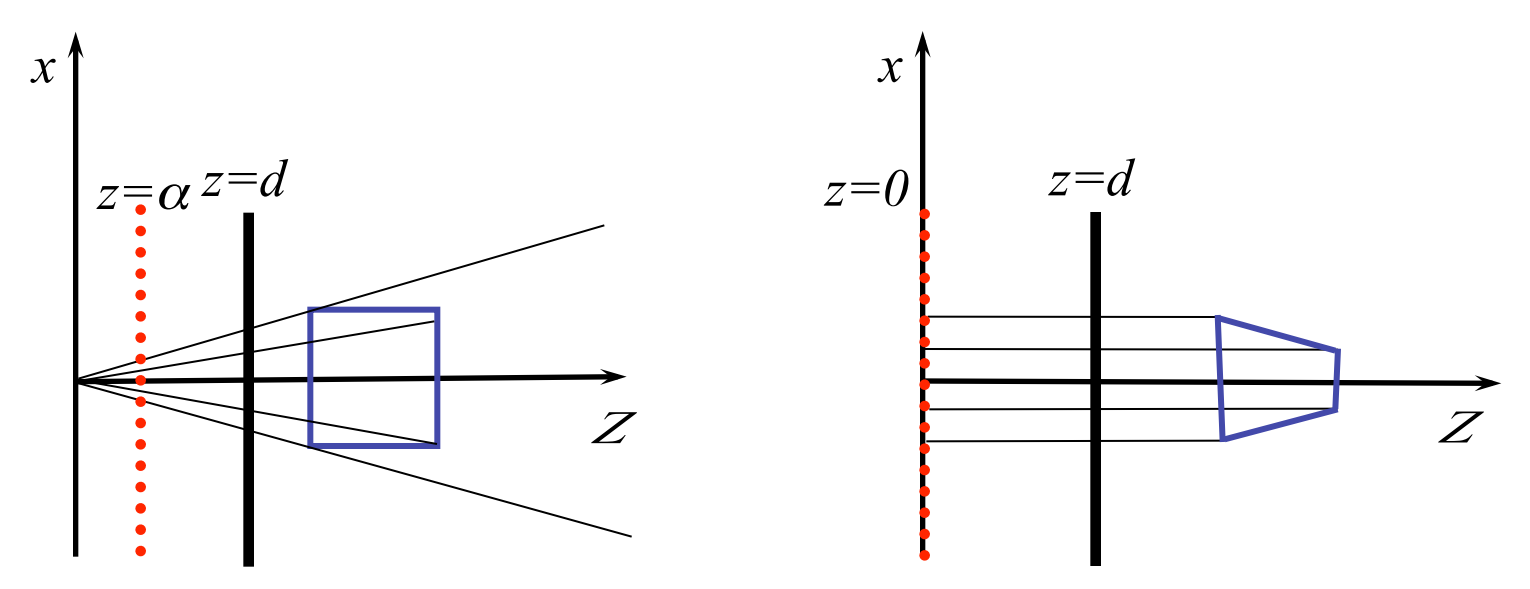

## **Perspective Warp**

- perspective viewing frustum transformed to cube
- orthographic rendering of cube produces same image as perspective rendering of original

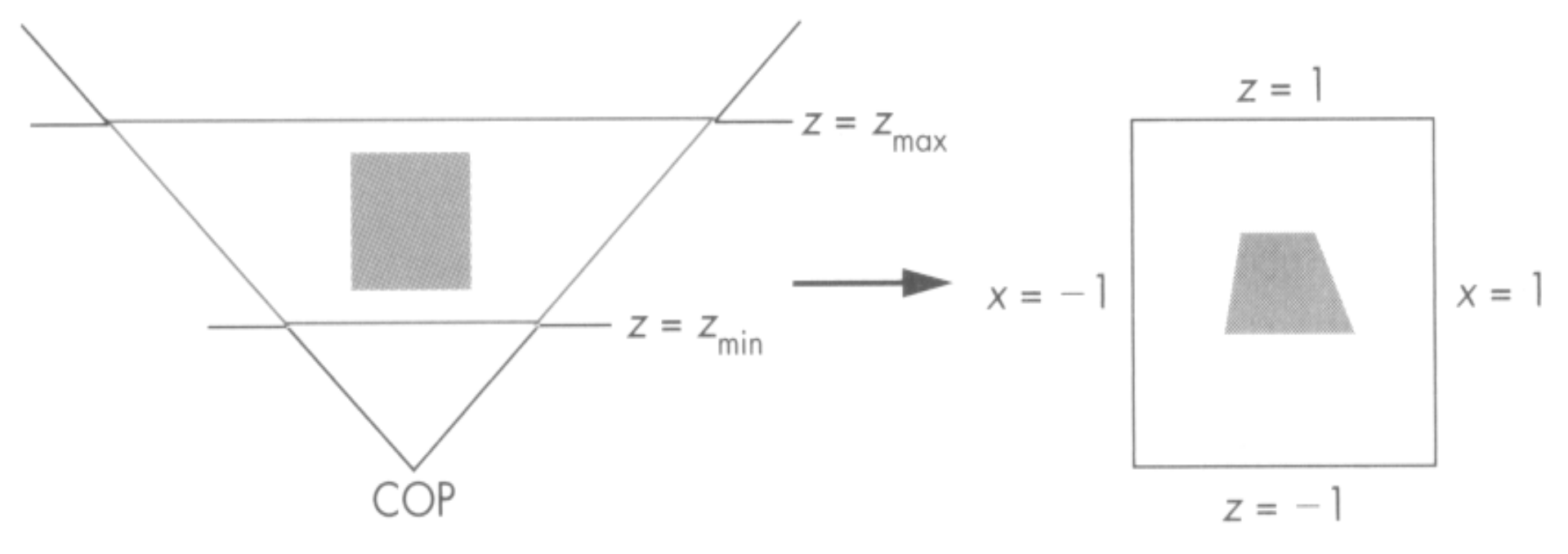

#### **Predistortion**

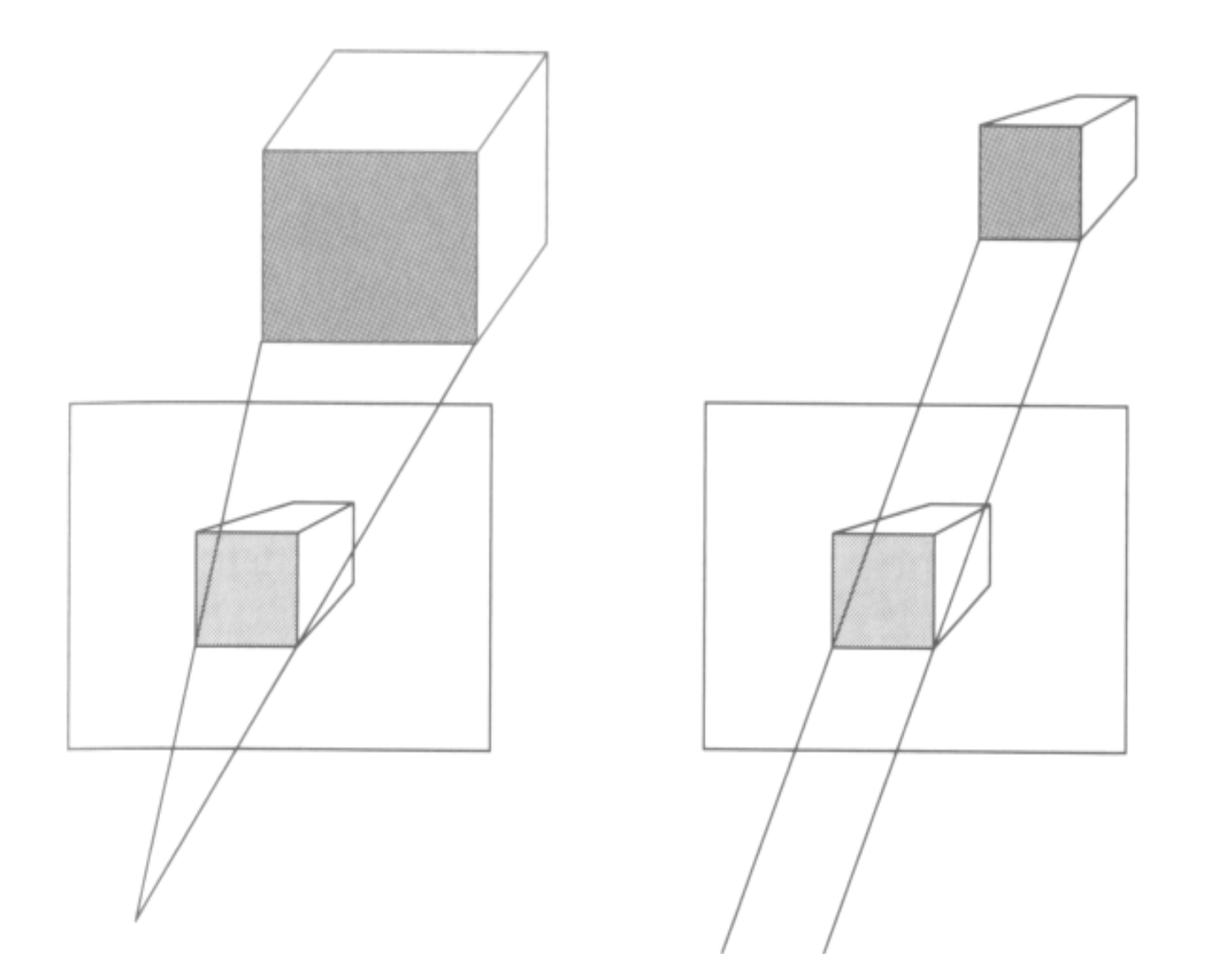

21

## **Projective Rendering Pipeline**

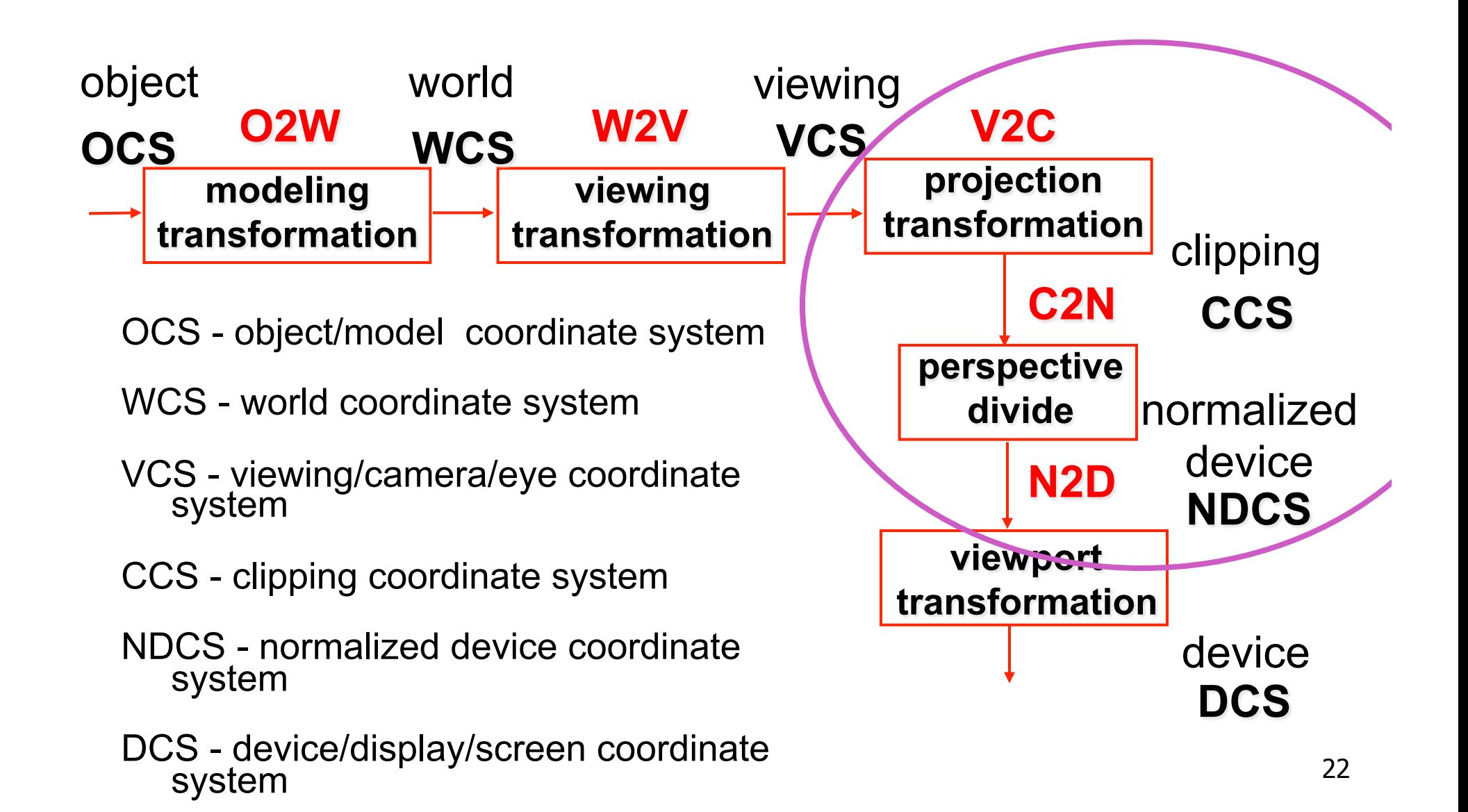

## **Separate Warp From Homogenization**

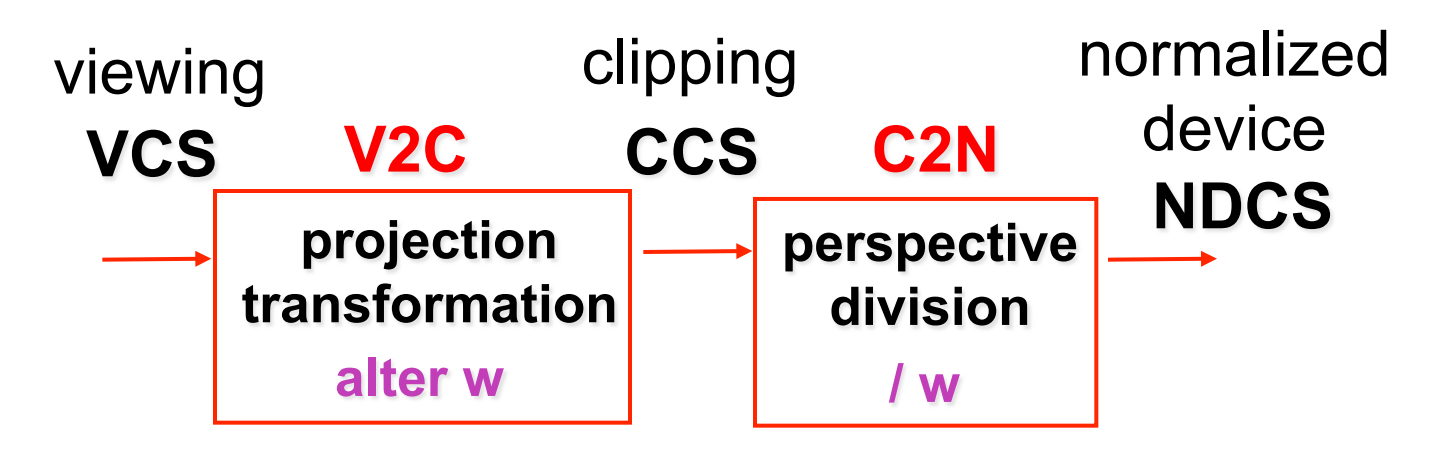

- warp requires only standard matrix multiply
	- distort such that orthographic projection of distorted objects is desired persp projection
		- w is changed
	- clip after warp, before divide
	- division by w: homogenization

## **Perspective Divide Example**

- specific example
- assume image plane at  $z = -1$
- a point  $[x,y,z,1]^T$  projects to  $[-x/z,-y/z,-z/z,1]^T$  =  $[x,y,z,-z]^T$

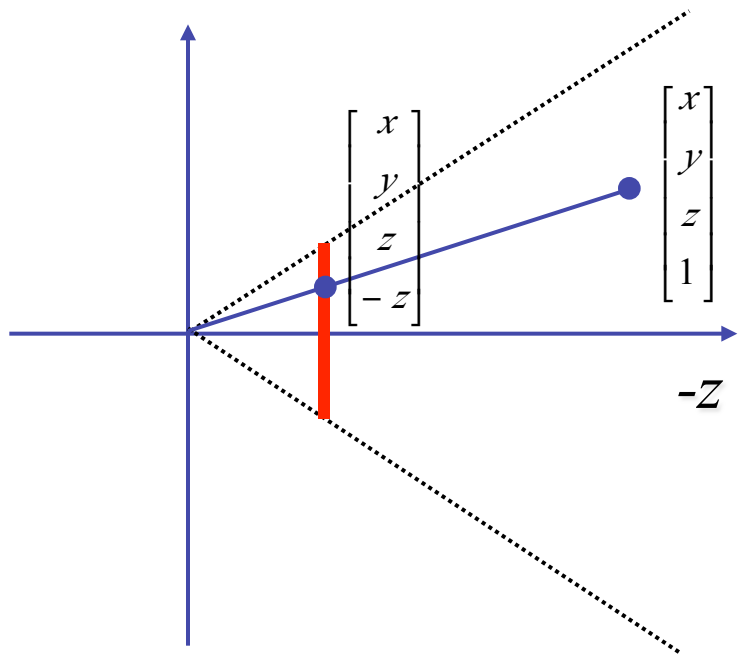

## **Perspective Divide Example**

$$
T\begin{pmatrix} x \\ y \\ z \\ 1 \end{pmatrix} = \begin{bmatrix} 1 & 0 & 0 & 0 \\ 0 & 1 & 0 & 0 \\ 0 & 0 & 1 & 0 \\ 0 & 0 & -1 & 0 \\ 0 & 0 & -1 & 0 \end{bmatrix} \cdot \begin{bmatrix} x \\ y \\ z \\ 1 \end{bmatrix} = \begin{bmatrix} x \\ y \\ z \\ -z \end{bmatrix} \cdot \begin{bmatrix} -x/z \\ y/z \\ -1 \\ 1 \end{bmatrix}
$$

• after homogenizing, once again w=1

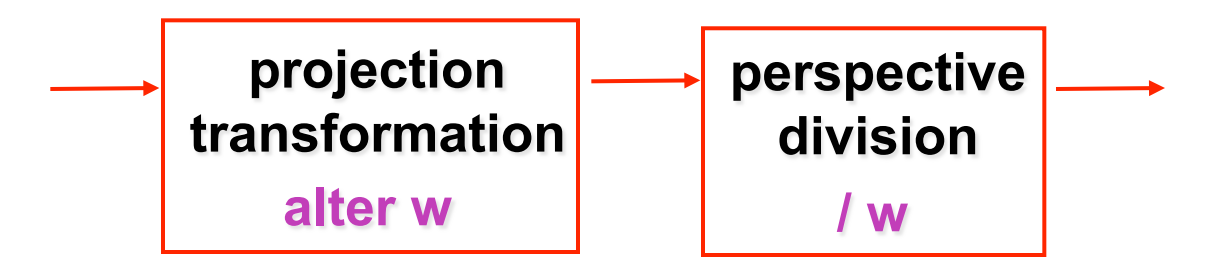

#### **Perspective Normalization**

• matrix formulation

$$
\begin{bmatrix} 1 & 0 & 0 & 0 \ 0 & 1 & 0 & 0 \ 0 & 0 & \frac{d}{d-\alpha} & \frac{-\alpha \cdot d}{d-\alpha} \end{bmatrix} \begin{bmatrix} x \\ y \\ z \\ z \end{bmatrix} = \begin{bmatrix} x \\ y \\ d-\alpha \end{bmatrix} \begin{bmatrix} x_p \\ y_p \\ z_p \end{bmatrix} = \begin{bmatrix} x \\ \frac{z}{d} \\ \frac{y}{d-\alpha} \\ \frac{z}{d} \end{bmatrix}
$$

• warp and homogenization both preserve relative depth (z coordinate)

#### **Perspective To NDCS Derivation**

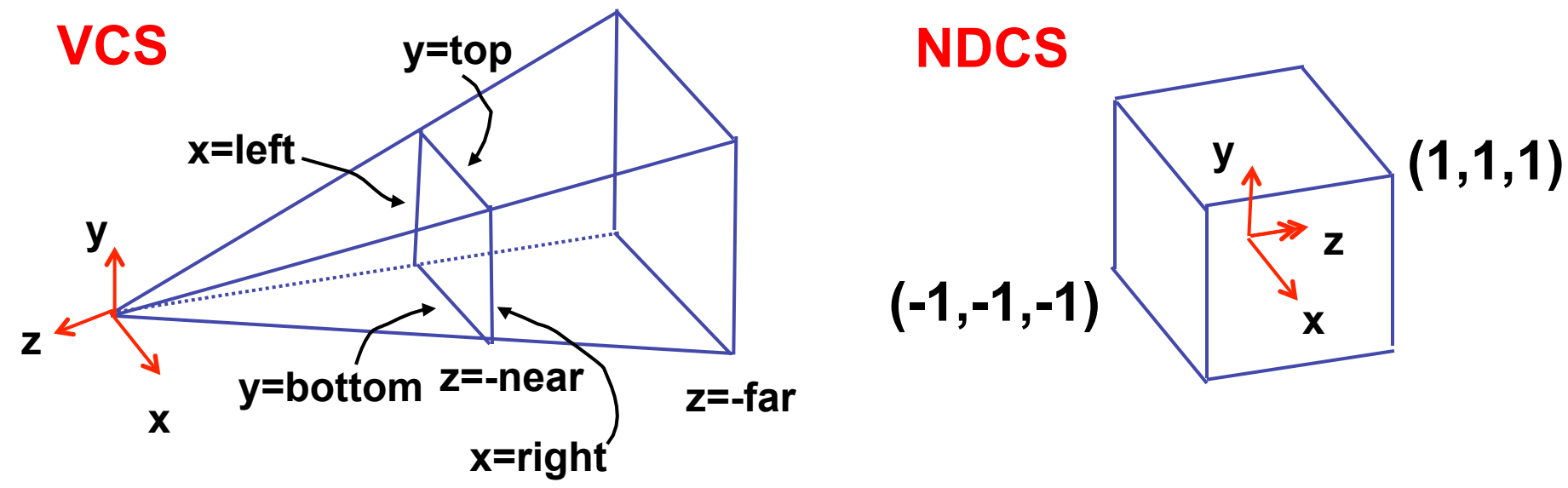

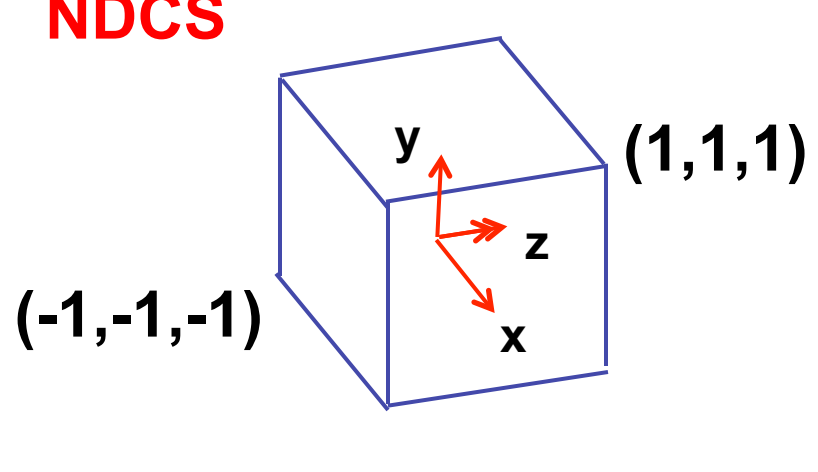

**simple example earlier:**  

$$
\begin{bmatrix} x' \\ y' \\ z' \\ w' \end{bmatrix} = \begin{bmatrix} 1 & 0 & 0 & 0 \\ 0 & 1 & 0 & 0 \\ 0 & 0 & 1 & 0 \\ 0 & 0 & 1/d & 0 \end{bmatrix} \begin{bmatrix} x \\ y \\ z \\ 1 \end{bmatrix}
$$

**complete: shear, scale, projection-normalization** 

$$
\begin{bmatrix} x' \\ y' \\ z' \\ w' \end{bmatrix} = \begin{bmatrix} E & 0 & A & 0 \\ 0 & F & B & 0 \\ 0 & 0 & C & D \\ 0 & 0 & -1 & 0 \end{bmatrix} \begin{bmatrix} x \\ y \\ z \\ 1 \end{bmatrix}
$$

**earlier:** 

$$
\begin{bmatrix} x' \\ y' \\ z' \\ w' \end{bmatrix} = \begin{bmatrix} 1 & 0 & 0 & 0 \\ 0 & 1 & 0 & 0 \\ 0 & 0 & 1 & 0 \\ 0 & 0 & 1/d & 0 \end{bmatrix} \begin{bmatrix} x \\ y \\ z \\ 1 \end{bmatrix}
$$

complete: shear, scale, projection-normalization

$$
\begin{bmatrix} x' \\ y' \\ z' \\ w' \end{bmatrix} = \begin{bmatrix} E & 0 & A & 0 \\ 0 & 0 & 0 \\ 0 & 0 & -1 & 0 \end{bmatrix} \begin{bmatrix} x \\ y \\ z \\ z \\ 1 \end{bmatrix}
$$

**earlier:** 

$$
\begin{bmatrix} x' \\ y' \\ z' \\ w' \end{bmatrix} = \begin{bmatrix} 1 & 0 & 0 & 0 \\ 0 & 1 & 0 & 0 \\ 0 & 0 & 1 & 0 \\ 0 & 0 & 1/d & 0 \end{bmatrix} \begin{bmatrix} x \\ y \\ z \\ 1 \end{bmatrix}
$$

**complete: shear, scale, projection-normalization** 

$$
\begin{bmatrix} x' \\ y' \\ z' \\ w' \end{bmatrix} = \begin{bmatrix} E & 0 & A & 0 \\ 0 & F & B & 0 \\ 0 & 0 & C & D \\ 0 & 0 & \end{bmatrix} \begin{bmatrix} x \\ y \\ y \\ z' \\ 0 \end{bmatrix}
$$

$$
\begin{bmatrix} x' \\ y' \\ z' \\ w' \end{bmatrix} = \begin{bmatrix} E & 0 & A & 0 \\ 0 & F & B & 0 \\ 0 & 0 & C & D \\ 0 & 0 & -1 & 0 \end{bmatrix} \begin{bmatrix} x \\ y \\ z \\ z' \\ z' \end{bmatrix} = \begin{bmatrix} x + Az & x = left \rightarrow x'/w' = -1 \\ x = right \rightarrow x'/w' = 1 \\ y = top \rightarrow y'/w' = 1 \\ y = bottom \rightarrow y'/w' = -1 \\ z = -near \rightarrow z'/w' = -1 \\ z = -far \rightarrow z'/w' = 1 \end{bmatrix}
$$
  

$$
y' = Fy + Bz, \qquad \frac{y'}{w'} = \frac{Fy + Bz}{w}, \qquad 1 = \frac{Fy + Bz}{w'}, \qquad 1 = \frac{Fy + Bz}{-z},
$$

$$
1 = F\frac{y}{-z} + B\frac{z}{-z}, \quad 1 = F\frac{y}{-z} - B, \quad 1 = F\frac{top}{-(-near)} - B,
$$

$$
1 = F \frac{top}{near} - B
$$

31

- similarly for other 5 planes
- 6 planes, 6 unknowns

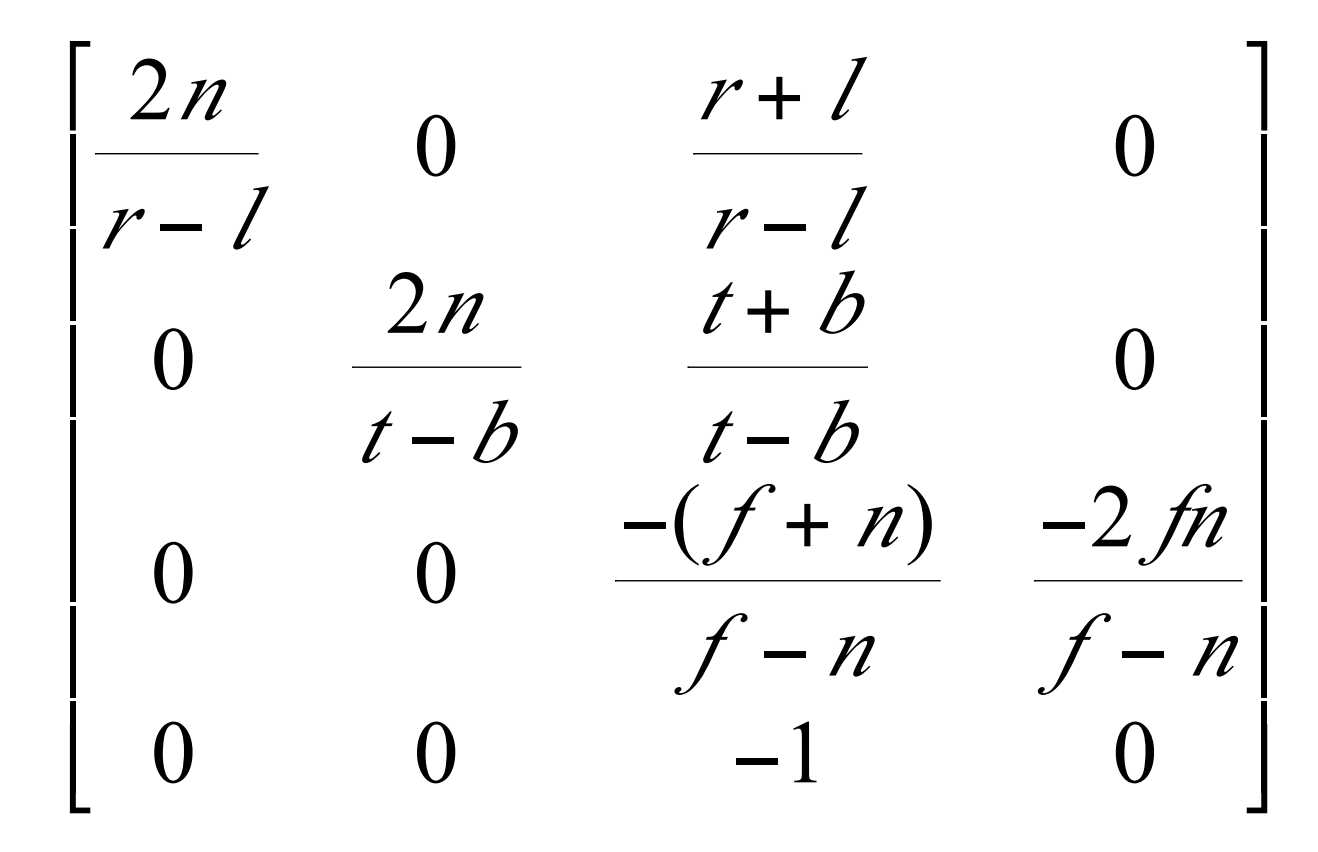

## **Projective Rendering Pipeline**

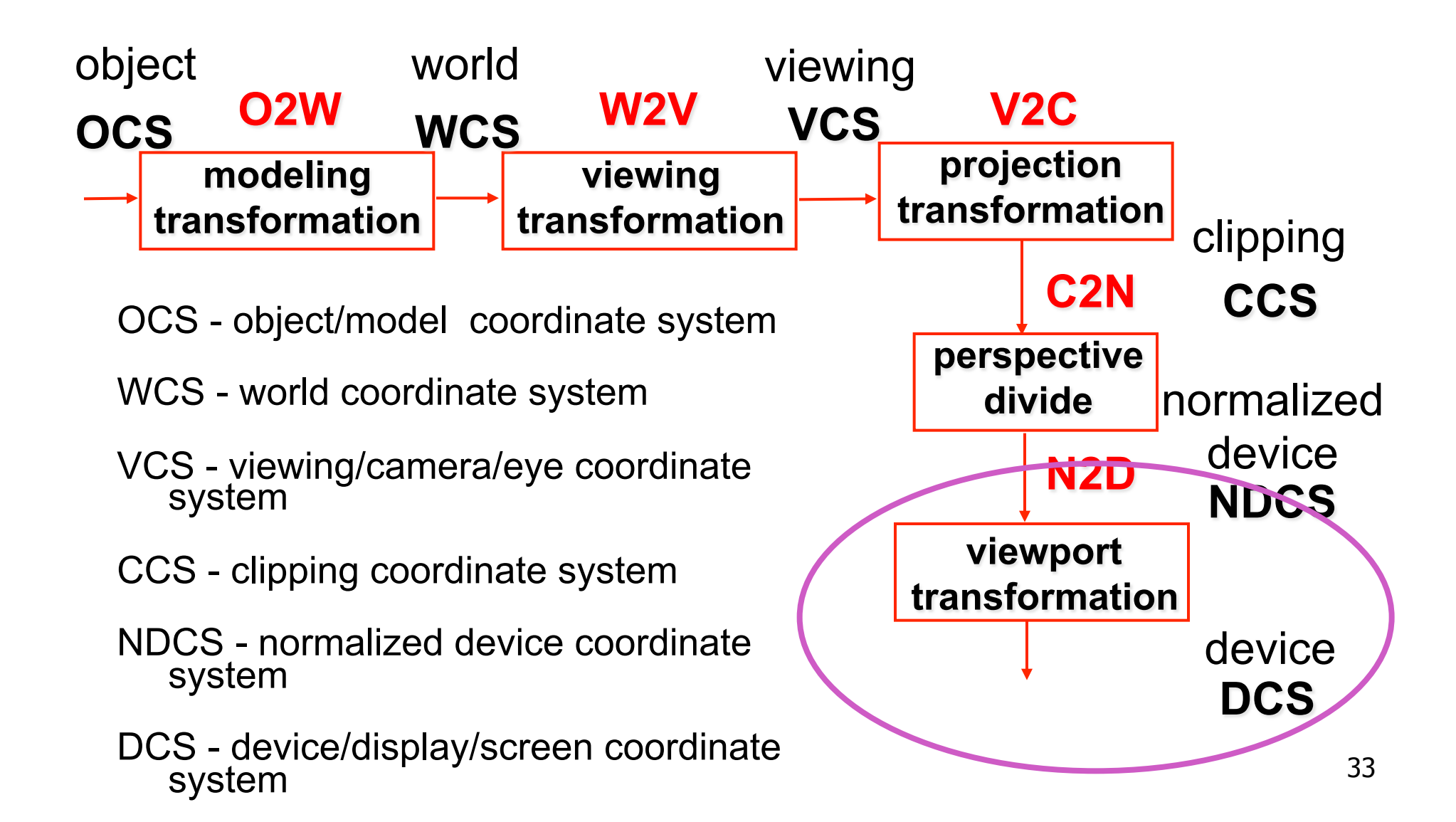

## **NDC to Device Transformation**

- map from NDC to pixel coordinates on display
	- NDC range is  $x = -1...1$ ,  $y = -1...1$ ,  $z = -1...1$
	- typical display range:  $x = 0...500$ ,  $y = 0...300$ 
		- maximum is size of actual screen
		- z range max and default is (0, 1), use later for visibility **gl.viewport(0,0,w,h); gl.depthRange(0,1); // depth = 1 by default**

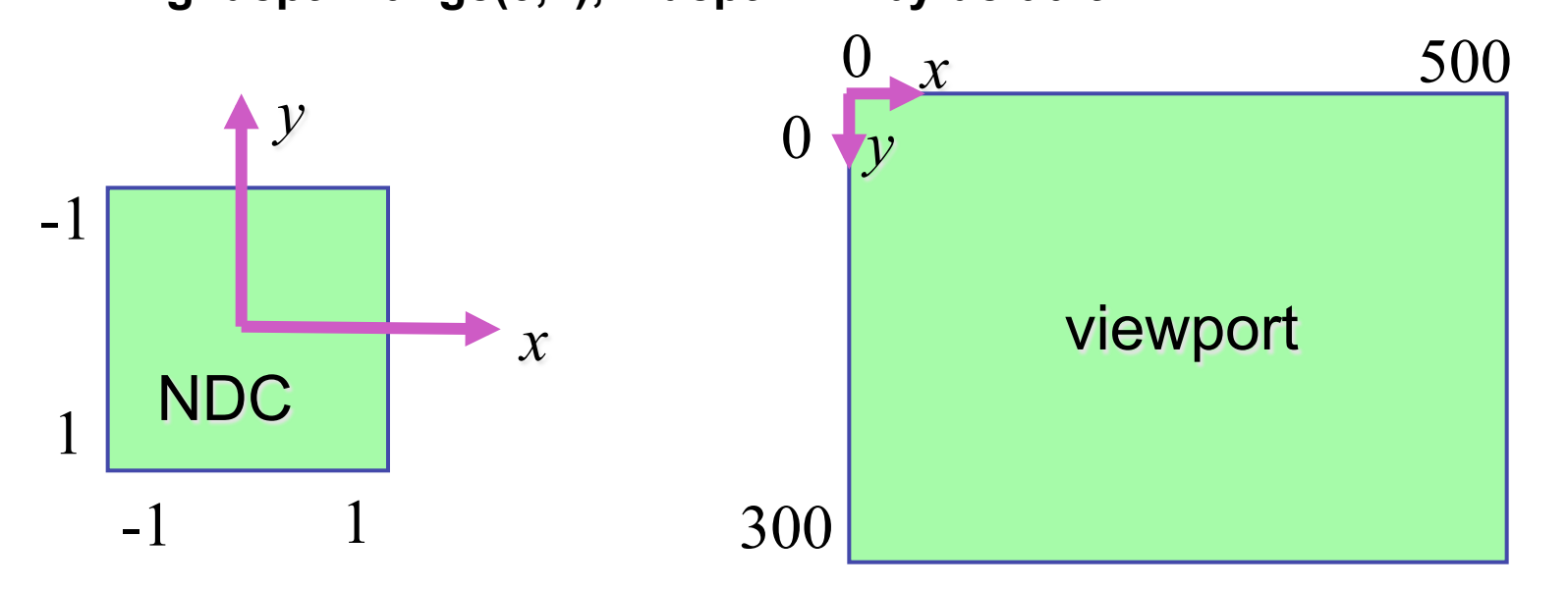

# **Origin Location**

- yet more (possibly confusing) conventions
	- GL origin: lower left
	- most window systems origin: upper left
- then must reflect in y
- when interpreting mouse position, have to flip your y coordinates

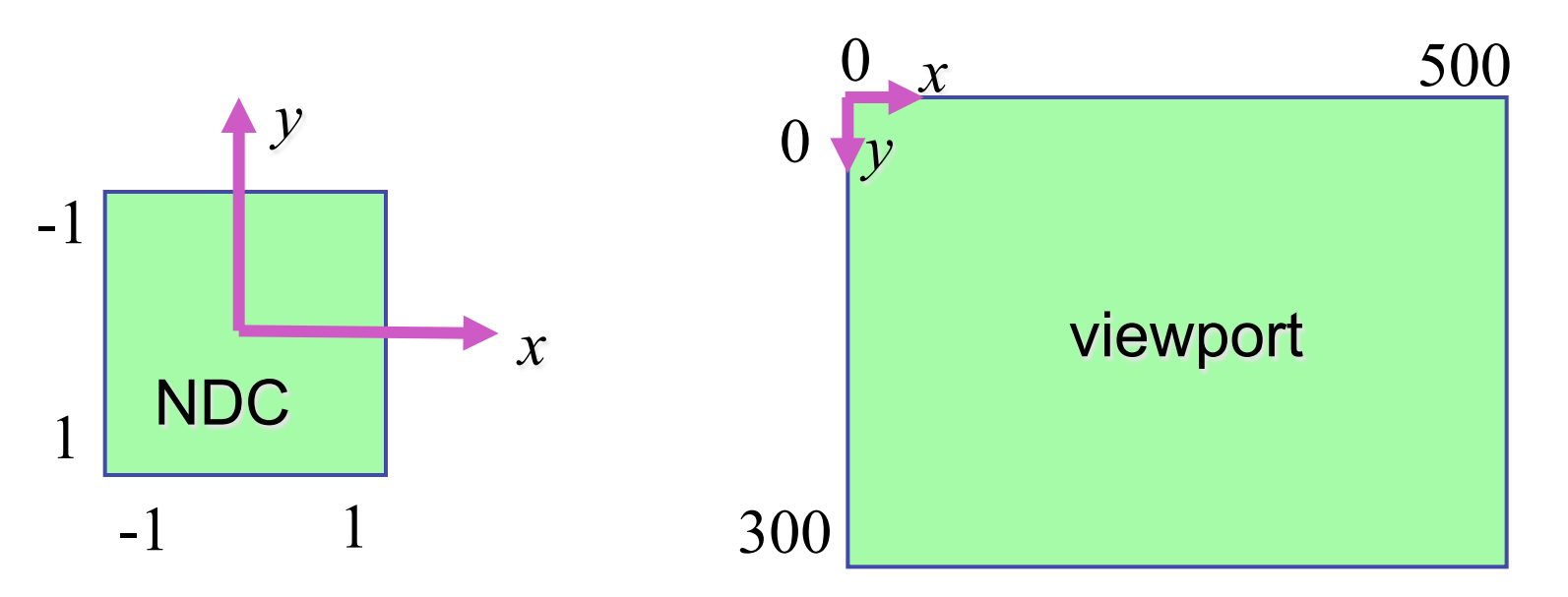

# **N2D Transformation**

- general formulation
	- reflect in y for upper vs. lower left origin
	- scale by width, height, depth
	- translate by width/2, height/2, depth/2
		- FCG includes additional translation for pixel centers at (.5, .5) instead of (0,0)

36

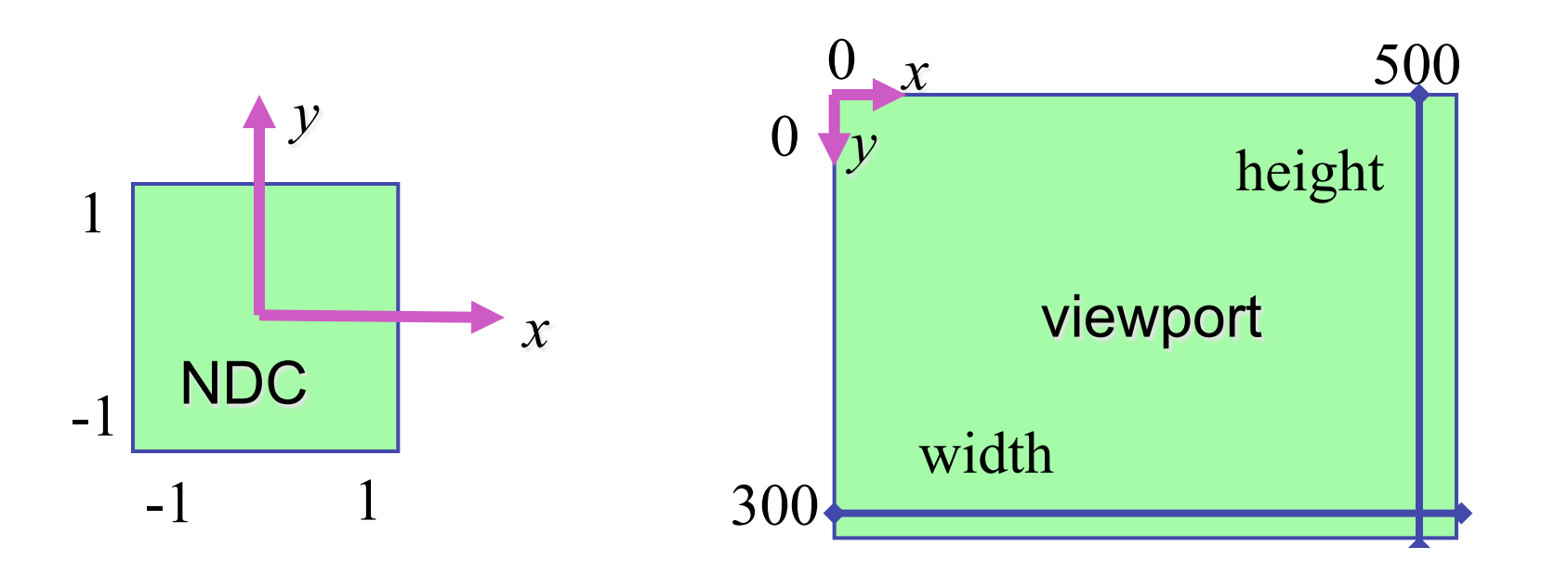

# **N2D Transformation**

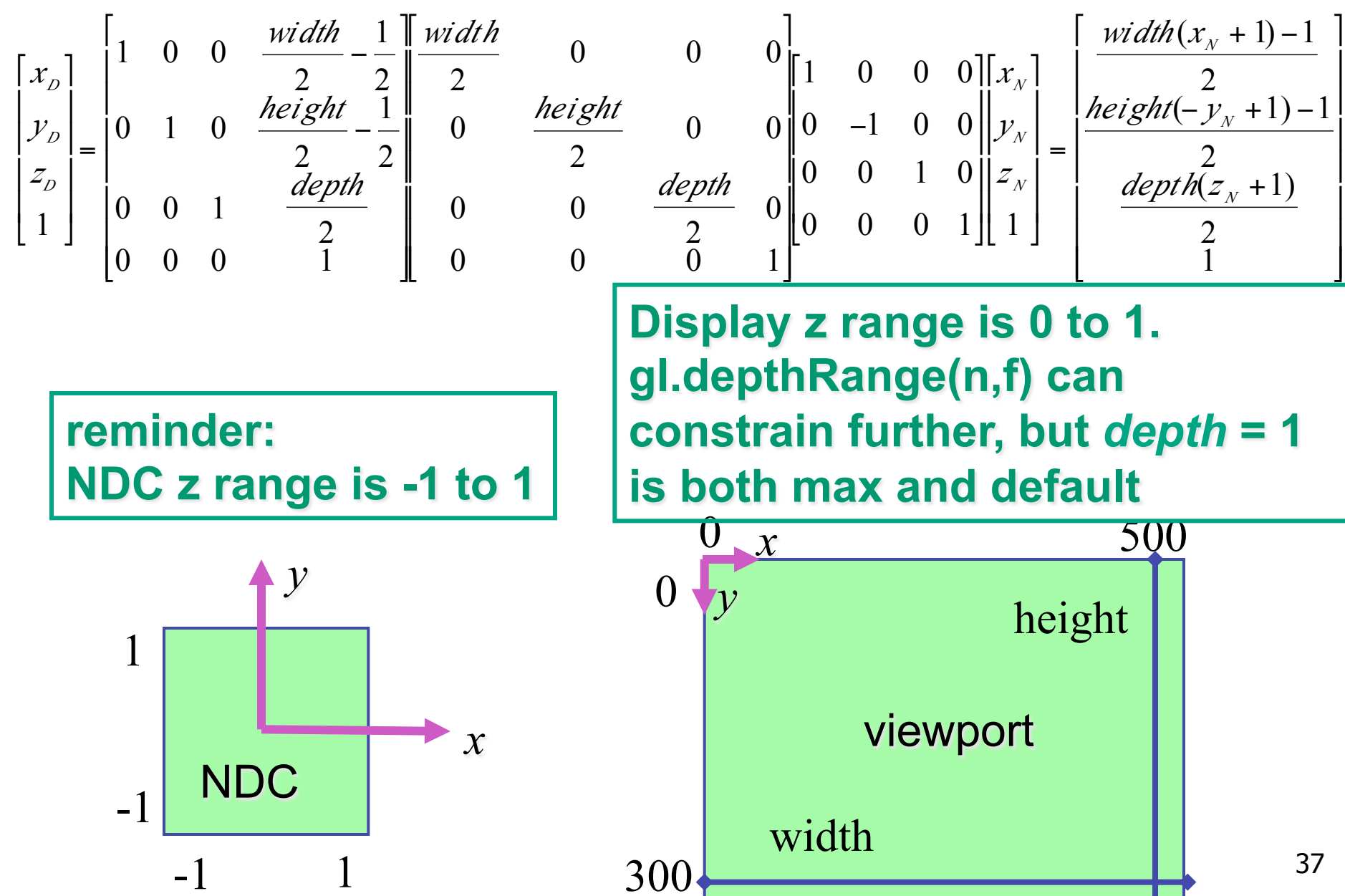

## **Device vs. Screen Coordinates**

- viewport/window location wrt actual display not available within GL
	- usually don't care
		- use relative information when handling mouse events, not absolute coordinates
	- could get actual display height/width, window offsets from OS
- loose use of terms: device, display, window, screen...

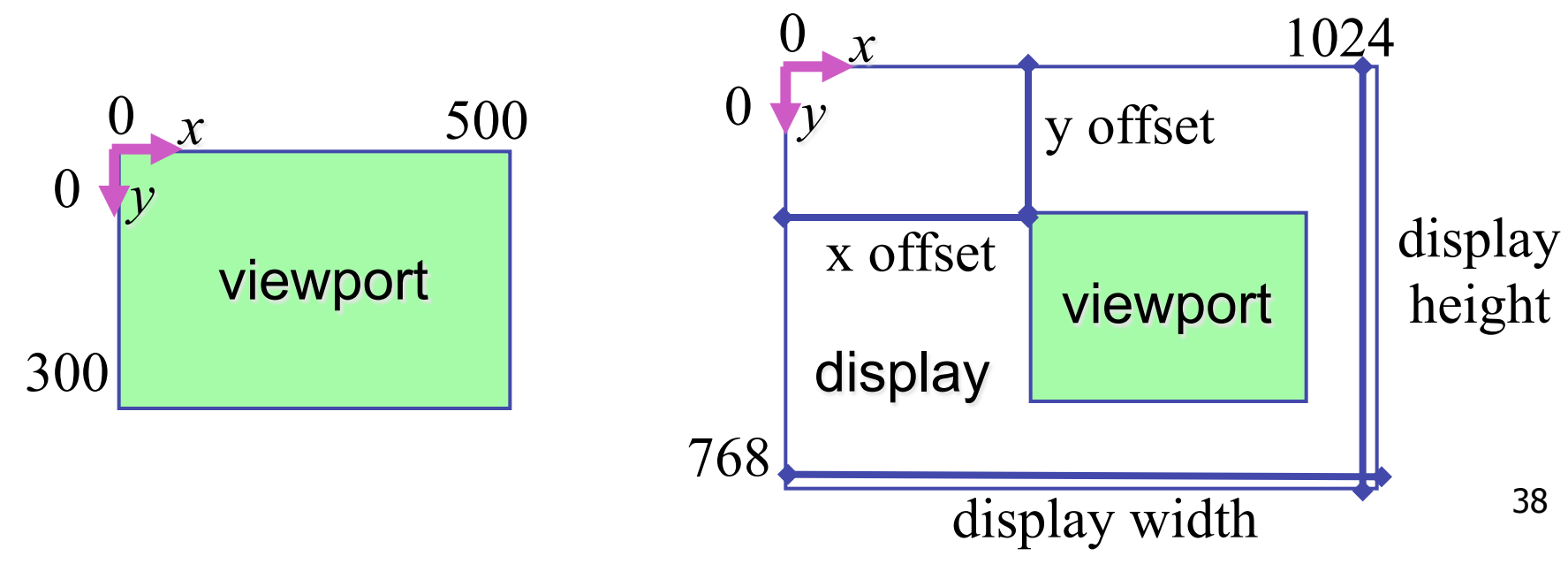

# **Projective Rendering Pipeline**

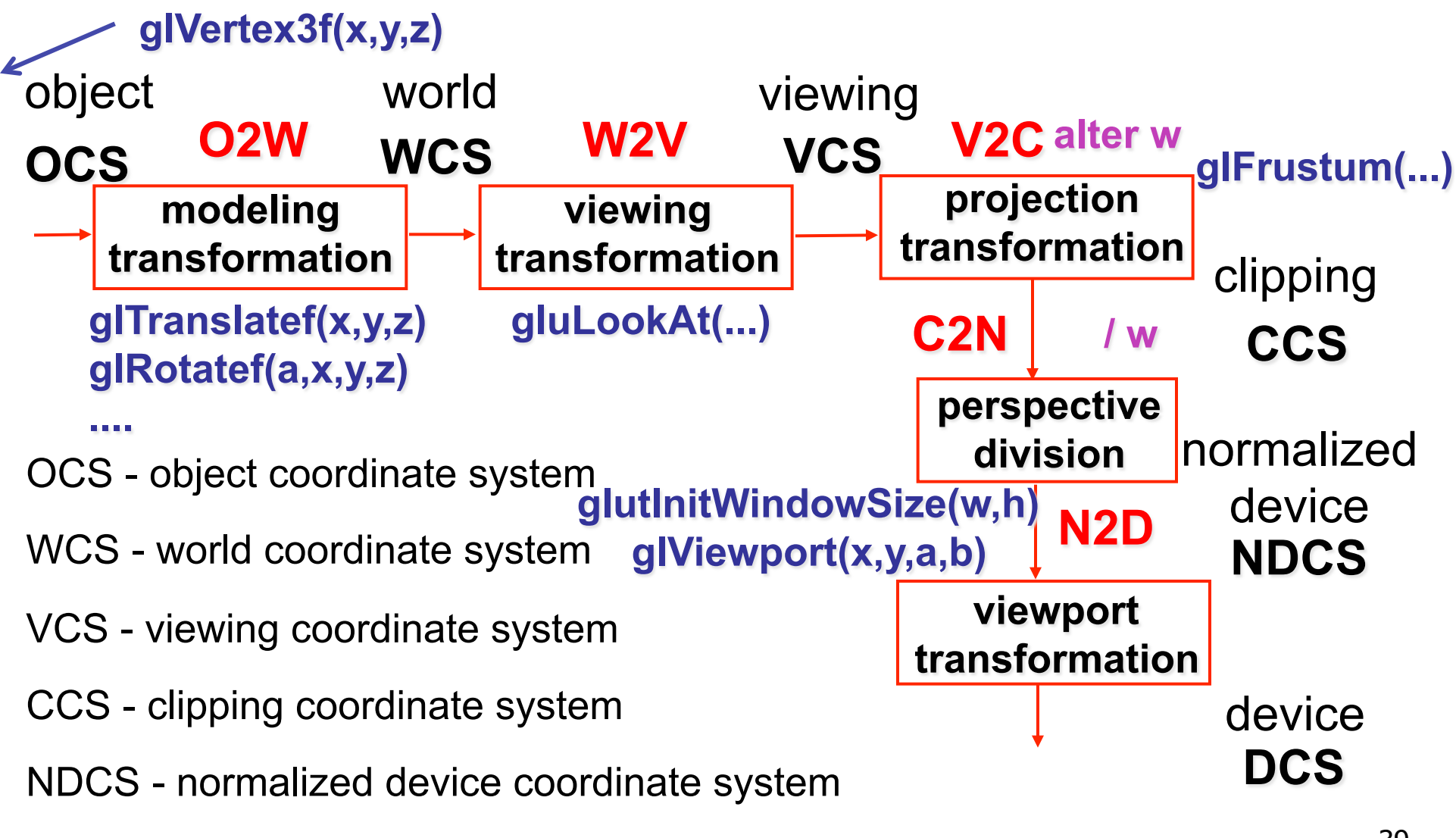

DCS - device coordinate system

## **Coordinate Systems**

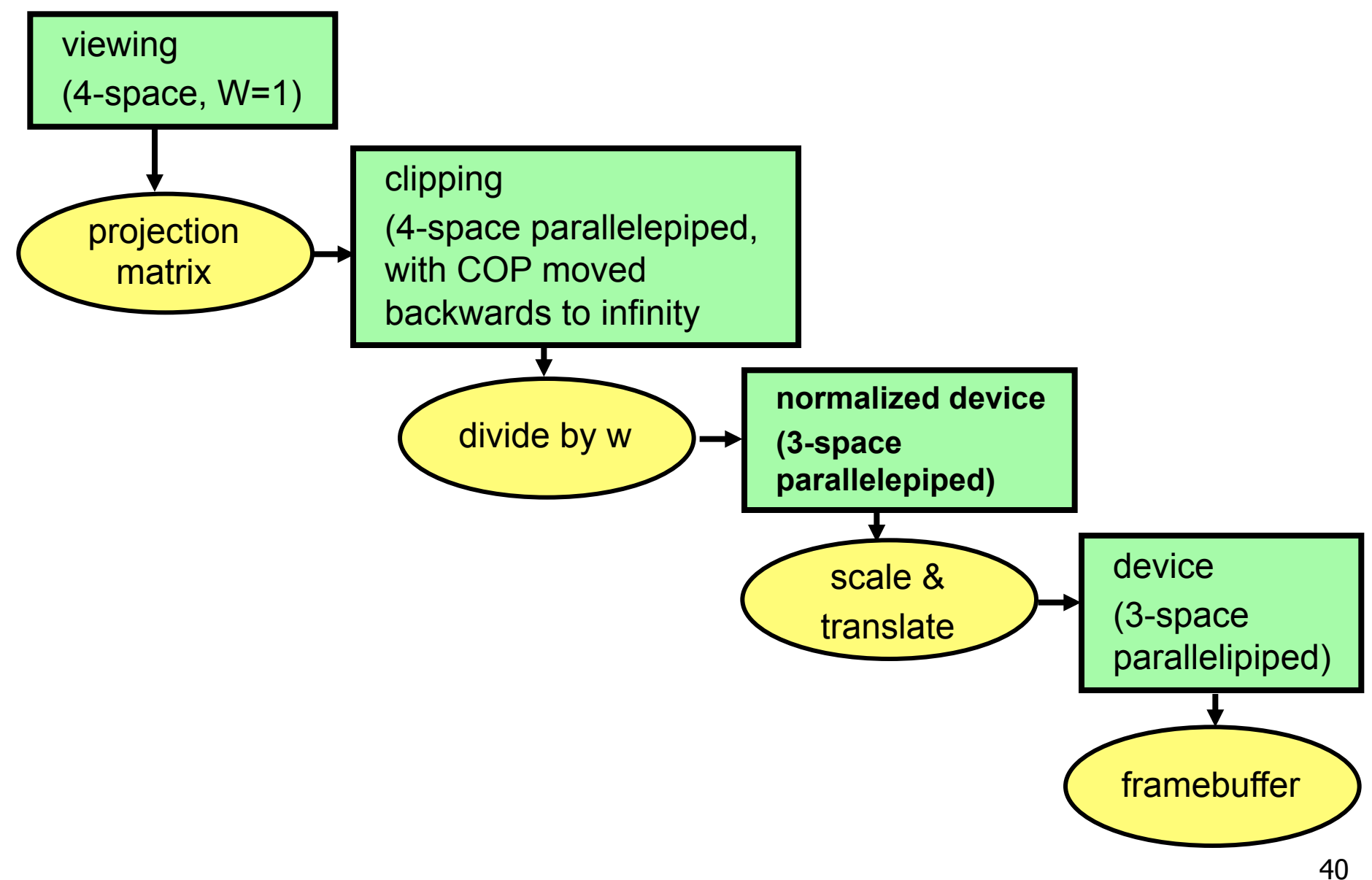

#### **Perspective Example**

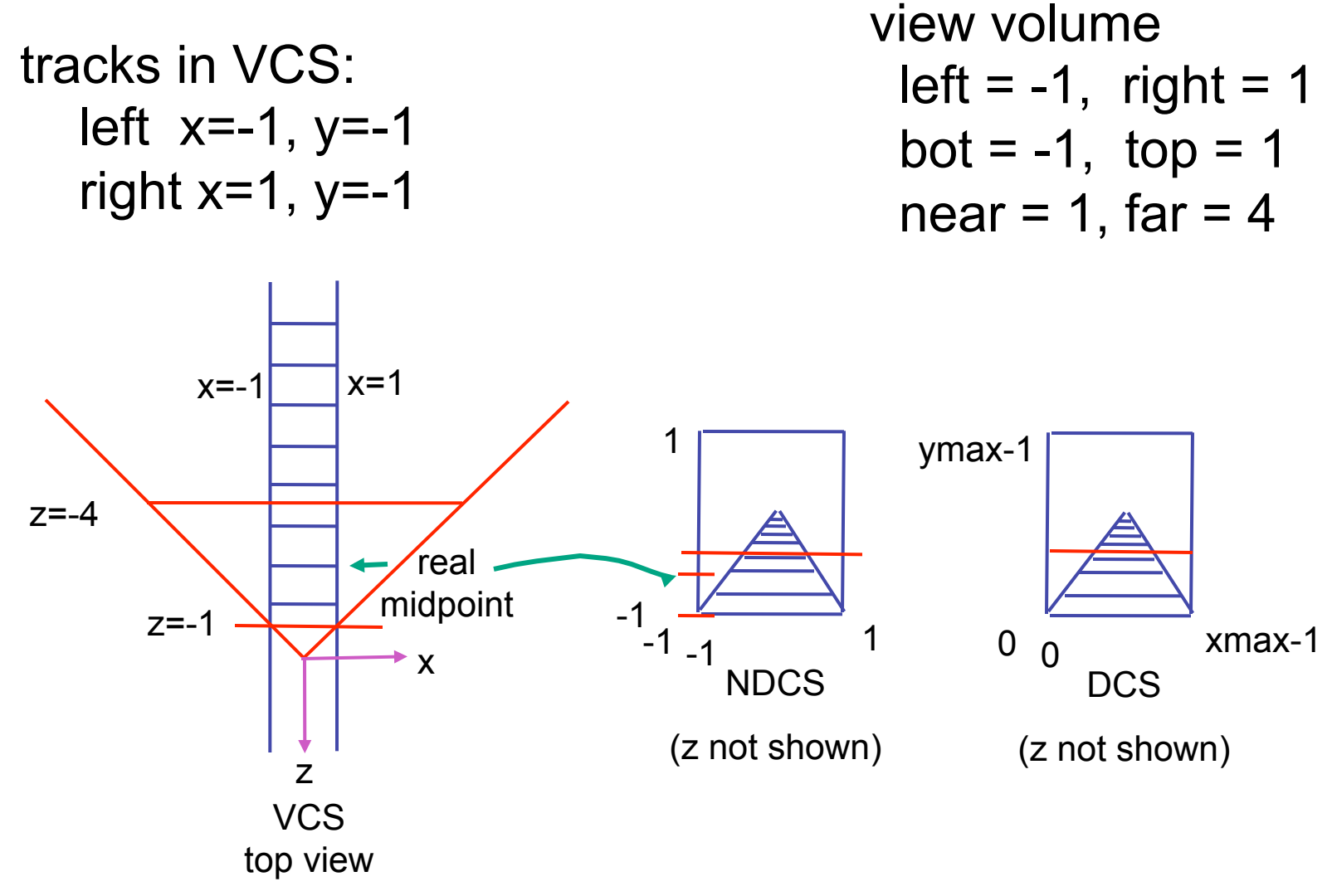

#### **Perspective Example**

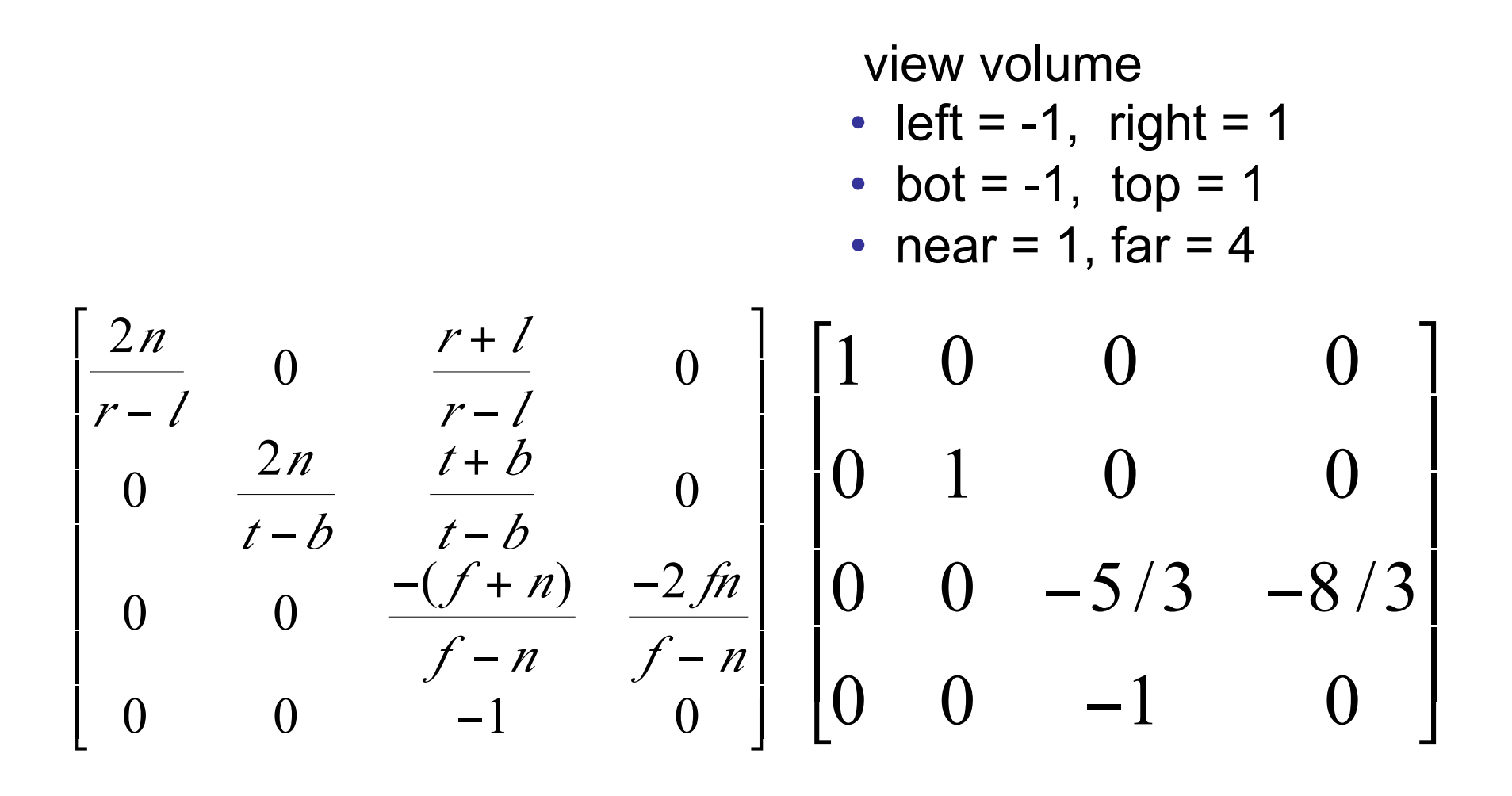

#### **Perspective Example**

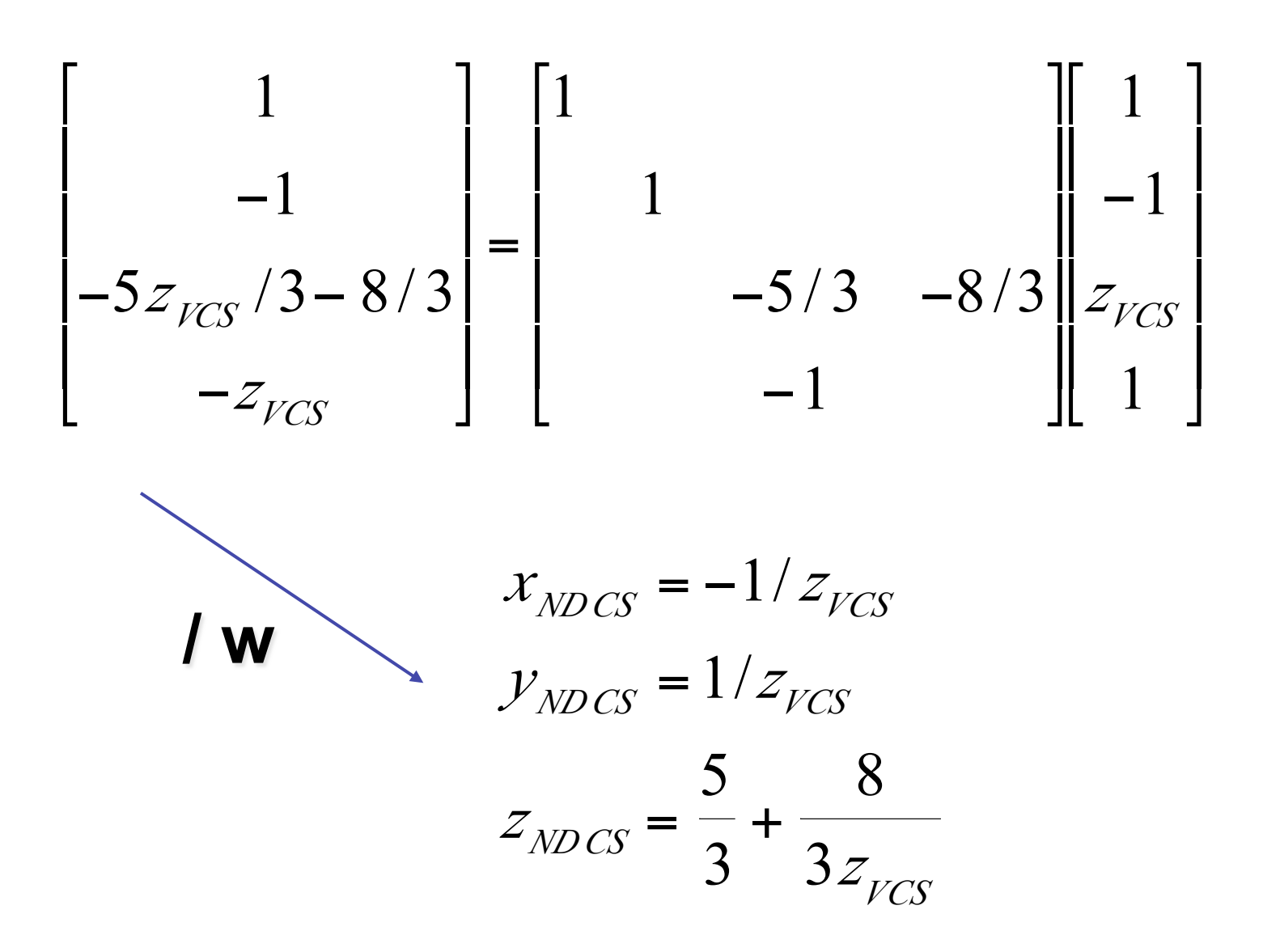

43